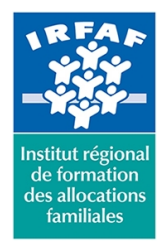

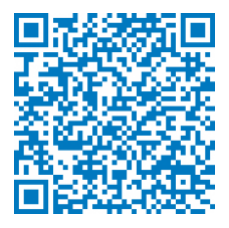

# **Perspicaf PE-TBC : Tableau de bord : la démarche de construction (niveau expertise)**

# **Objectifs :**

- Mettre en œuvre une démarche de construction tableau de bord (méthode projet) Identifier et évaluer les besoins du commanditaire - Choisir le tableau de bord adapté à la commande - Définir, construire, analyser et utiliser des indicateurs pertinents - Définir l'ergonomie de restitution du tableau de bord - Choisir les représentations graphiques adaptées et organiser l'information - Respecter les règles principales d'accessibilité de la restitution - Définir le mode d'accompagnement, de diffusion, de restitution de sécurisation des données produites
- Mettre en application les acquis de la démarche lors de la création d'un rapport sous Power BI (import de données, création de mesures et de visuels, publication et partage du rapport).

## **Programme :**

- **Les différentes étapes de la démarche de projet tableau de bord**
	- La commande, la lettre de mission, la Fiche d'Expression du Besoin, le cahier des charges, la composition de l'équipe projet
	- Les objectifs et les utilisateurs des tableaux de bord, au sein de la branche famille, l'articulation national/local
	- Les différents types de tableaux de bord (de direction, stratégique, suivi de production ou de gestion…), présentation théorique et exemples au sein de la branche famille incluant quelques tableaux de bord sous Power Bi
	- Les éléments et les qualités d'un tableau de bord : définition, le choix des indicateurs et de leur représentation graphique, redressements, qualification et partage de la donnée, le choix de la source de données
	- La sensibilisation au risque et à la qualité de la donnée
	- L'attention à la dimension prospective du tableau de bord
	- La fiabilisation, la normalisation des données, le suivi des évolutions, la maintenance et la planification de la mise à jour des rapports
	- La diffusion, la communication et l'accompagnement : valorisation, aide à l'analyse et interprétation du Tableau de bord
- **Exemples d'applications possibles**
	- Comprendre les tableaux de bord nationaux et savoir réaliser des déclinaisons locales
	- Concevoir un tableau de bord pour le pilotage d'une activité particulière (accueil, flux téléphone, suivi RH , analyse de la production…)
	- Réaliser et publier un rapport sous power Bi

## **Méthode pédagogique :**

Apports théoriques

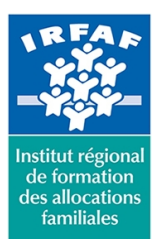

# **Institut Régional de Formation des Allocations Familiales**

67 avenue Jean Jaurès - 75019 PARIS CEDEX 19 - Tél. : 01 71 13 36 18 **Siret : 381 050 996 00127 – APE 8559 A – N° déclaration d'activité : 11 75 48596 75**

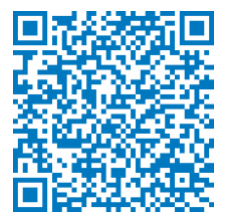

- Exemples concrets
	- Fiche d'Expression du Besoin
	- Cahier des charges
	- Fiche indicateur
	- Choix des graphiques et visualisations
	- Tableaux de bord nationaux et locaux
- **•** Exercices
	- Expression et formalisation du besoin
	- Travaux pratiques autour d'un fil rouge :
		- réception et analyse de la demande
			- conception et construction d'indicateurs
			- manipulation de données, choix des sources et réalisation d'un rapport sous Power Bi
- Réflexion commune sur les différentes étapes de la démarche

## **Modalités d'évaluation et de validation :**

- **Evaluation de positionnement** : sous forme d'un questionnaire ou d'un tour de table avec le formateur pour valider les prérequis, pour évaluer les besoins individuels et pour déterminer le niveau de connaissances
- **Evaluation des acquis** : validation de la compréhension et de l'acquisition des connaissances sous forme de mises en situations, de réflexions collectives et d'utilisation d'outils de diagnostic
- **Evaluation à chaud :** à la fin de la formation, un bilan oral est effectué par le formateur et une évaluation écrite adressée aux stagiaires permettent d'apprécier la qualité de la prestation et de mesurer l'efficacité de l'action au regard des objectifs globaux
- **Evaluation à froid** : réalisée avec un outil interne Caf
- **Attestation de suivi** : Feuille de présence
- **Certificat de réalisation** mentionnant la nature, la durée de l'action est remis aux stagiaires à l'issue de la formation

## **Accessibilité :**

Nous mettons tout en œuvre afin d'offrir aux personnes en situation de handicap des conditions optimales d'accès et d'apprentissage. N'hésitez pas à contacter Naima Ouari référent handicap naima.ouari@caf92.caf.fr - 01 87 02 85 25 / 06 09 28 97 89 directement pour lui signaler vos besoins spécifiques.

#### **Public cible :**

Agent intervenant dans les fonctions d'étude ou de contrôle de gestion, et dans l'idéal, binôme avec un agent ayant une fonction de pilotage

**Pré-requis :**

Maîtriser l'environnement SID (données et logiciels de manipulation)

**Coût forfait / stagiaire :** 921.00 € **Modalités animation :** Présentiel **Formateur :** Intervenants institutionnels **Effectif :** 6 à 12 participants

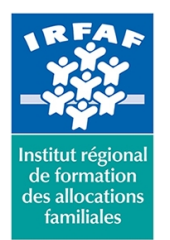

# **Institut Régional de Formation des Allocations Familiales**

67 avenue Jean Jaurès - 75019 PARIS CEDEX 19 - Tél. : 01 71 13 36 18 **Siret : 381 050 996 00127 – APE 8559 A – N° déclaration d'activité : 11 75 48596 75**

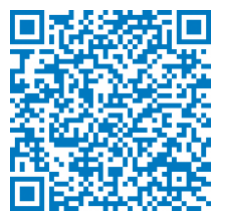

## Ou

Prévoir de se former à l'environnement SID

### **Programmation :**

Nous contacter Planification sur le site irfaf.fr

#### **Catégorie :**

PERSPICAF

**Lieu :**

## Irfaf - 67 Avenue Jean Jaurès 75019 Paris

## **Durée en jours :**

3 **Durée en heures :** 21